### **UNIDAD N° 3 MAPAS CONCEPTUALES**

#### **1. ¿Qué son los [mapas conceptuales?](http://www.monografias.com/trabajos10/mema/mema.shtml)**

Los [mapas conceptuales,](http://www.monografias.com/trabajos10/mema/mema.shtml) son una técnica que cada día se utiliza más en los diferentes niveles educativos, desde [preescolar](http://www.monografias.com/trabajos16/evaluacion-preescolar/evaluacion-preescolar.shtml) hasta la [Universidad,](http://www.monografias.com/trabajos13/admuniv/admuniv.shtml) en [informes](http://www.monografias.com/trabajos14/informeauditoria/informeauditoria.shtml) hasta en [tesis](http://www.monografias.com/trabajos/tesisgrado/tesisgrado.shtml) de [investigación,](http://www.monografias.com/trabajos11/norma/norma.shtml) utilizados como técnica de estudio hasta herramienta para [el aprendizaje,](http://www.monografias.com/trabajos5/teap/teap.shtml) ya que permite al docente ir construyendo con sus alumnos y explorar en estos los conocimientos previos y al alumno organizar, interrelacionar y fijar [el conocimiento](http://www.monografias.com/trabajos/epistemologia2/epistemologia2.shtml) del contenido estudiado. El ejercicio de elaboración de [mapas](http://www.monografias.com/trabajos11/cartuno/cartuno.shtml) conceptuales fomenta la reflexión, el [análisis](http://www.monografias.com/trabajos11/metods/metods.shtml#ANALIT) y la [creatividad.](http://www.monografias.com/trabajos13/indicrea/indicrea.shtml)

### **2. Elementos que componen los [mapas conceptuales:](http://www.monografias.com/trabajos10/mema/mema.shtml)**

**Un [concepto](http://www.monografias.com/trabajos10/teca/teca.shtml)** : El [concepto,](http://www.monografias.com/trabajos10/teca/teca.shtml) puede ser considerado como aquella palabra que se emplea para designar cierta [imagen](http://www.monografias.com/trabajos7/imco/imco.shtml) de un objeto o de un acontecimiento que se produce en la mente del individuo. (Segovia, 2009). Los conceptos se colocan dentro de: elipses, cuadros, nubes, etc. Ejemplo:

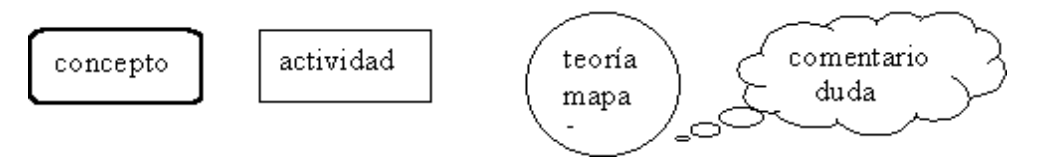

**Palabras de enlace:** Son las preposiciones, las conjunciones, el adverbio y en general todas las palabras que no sean [concepto](http://www.monografias.com/trabajos10/teca/teca.shtml) y que se utilizan para relacionar estos y así armar una "proposición" Ej. : para, por, donde, como, entre otras. Las palabras enlace permiten, junto con los conceptos, construir frases u oraciones con significado lógico y hallar la conexión entre conceptos.

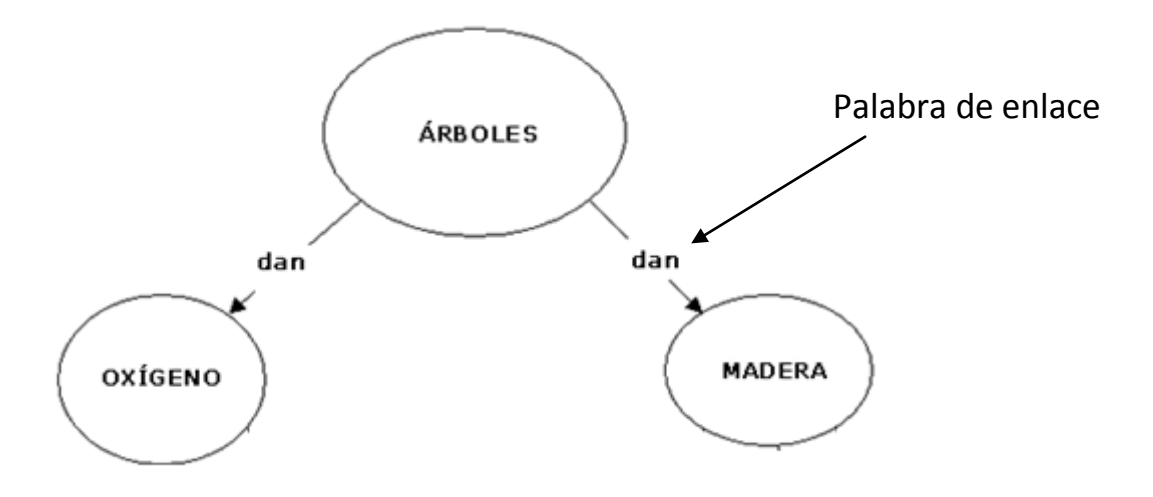

**Líneas y Flechas de Enlace**: En los mapas conceptuales convencionalmente, no se utilizan las flechas porque la relación entre conceptos esta especificada por las palabras de enlace, se utilizan las líneas para unir los conceptos..

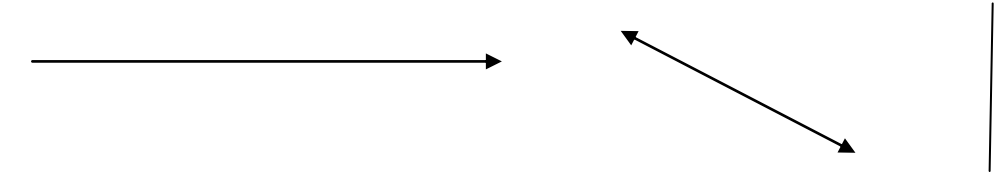

# **3. Estilos de Mapas conceptuales**

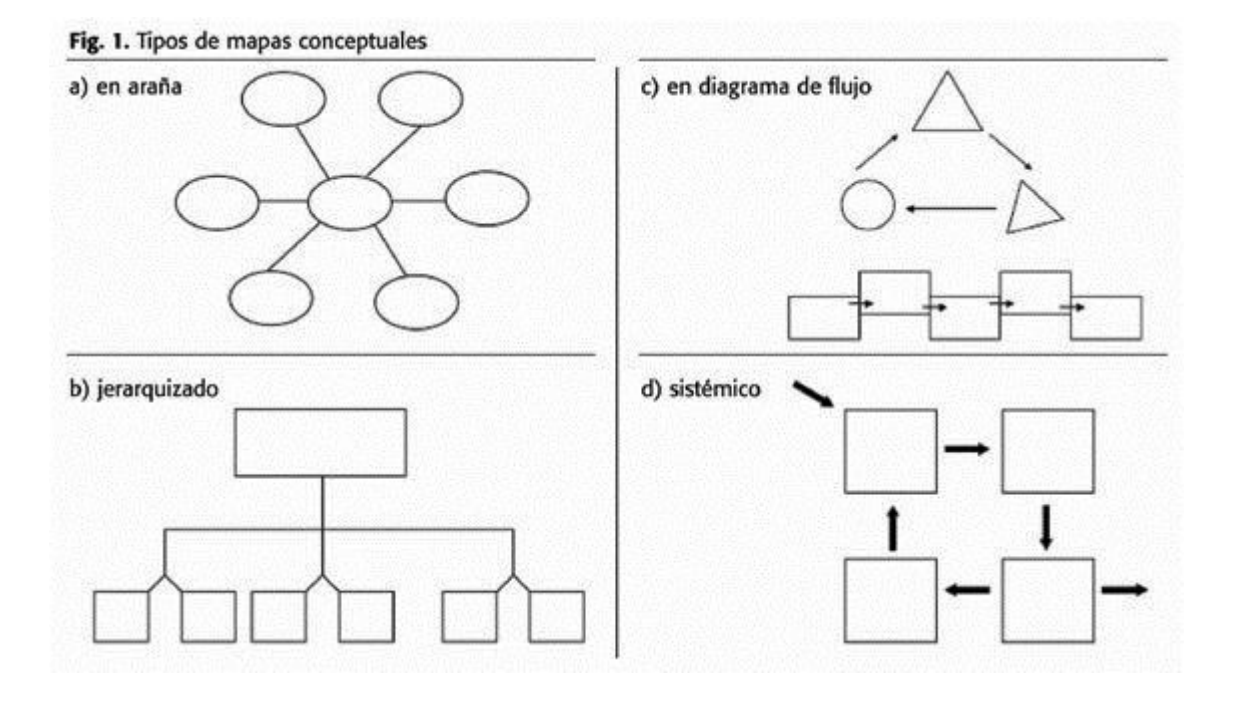

# **4. Software ó aplicación para hacer mapas:**

**Cmap Tools:** programa informático, desarrollado por el Profesor Alberto Cañas y su equipo en el IHMC (Institute for Human and Machine Cognition, Pensacola, USA). Esta herramienta permite a los usuarios construir, navegar, compartir y criticar modelos de conocimiento y representarlos en un mapa conceptual.

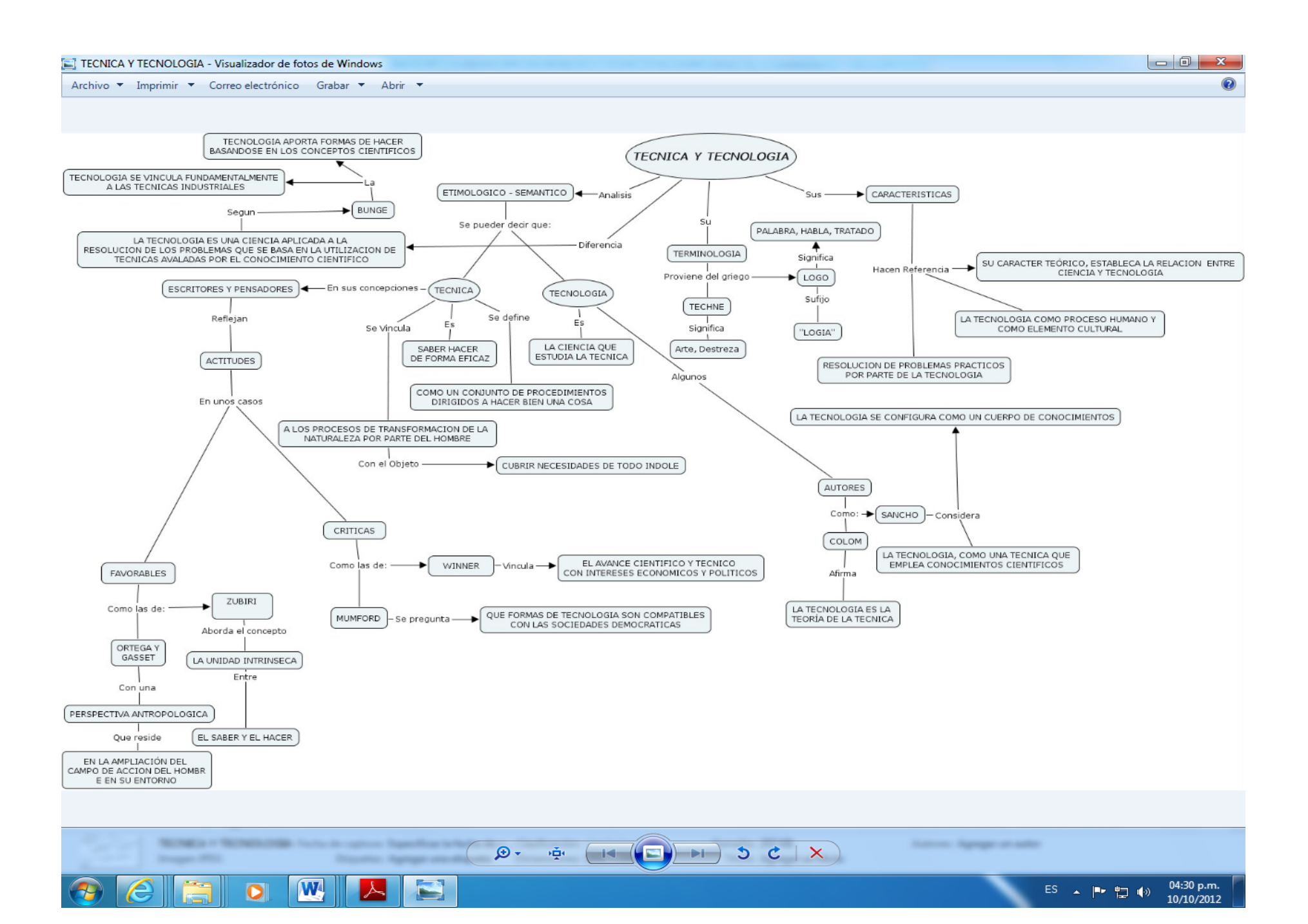